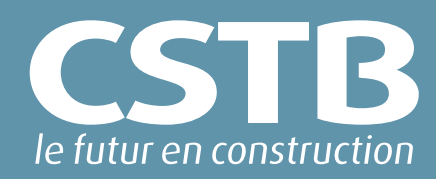

# Mode d'emploi du programme d'autocontrôle des stations d'essais A\*E\*V\*

20/02/2017 – Kevin NADOLNY / Carole TISON

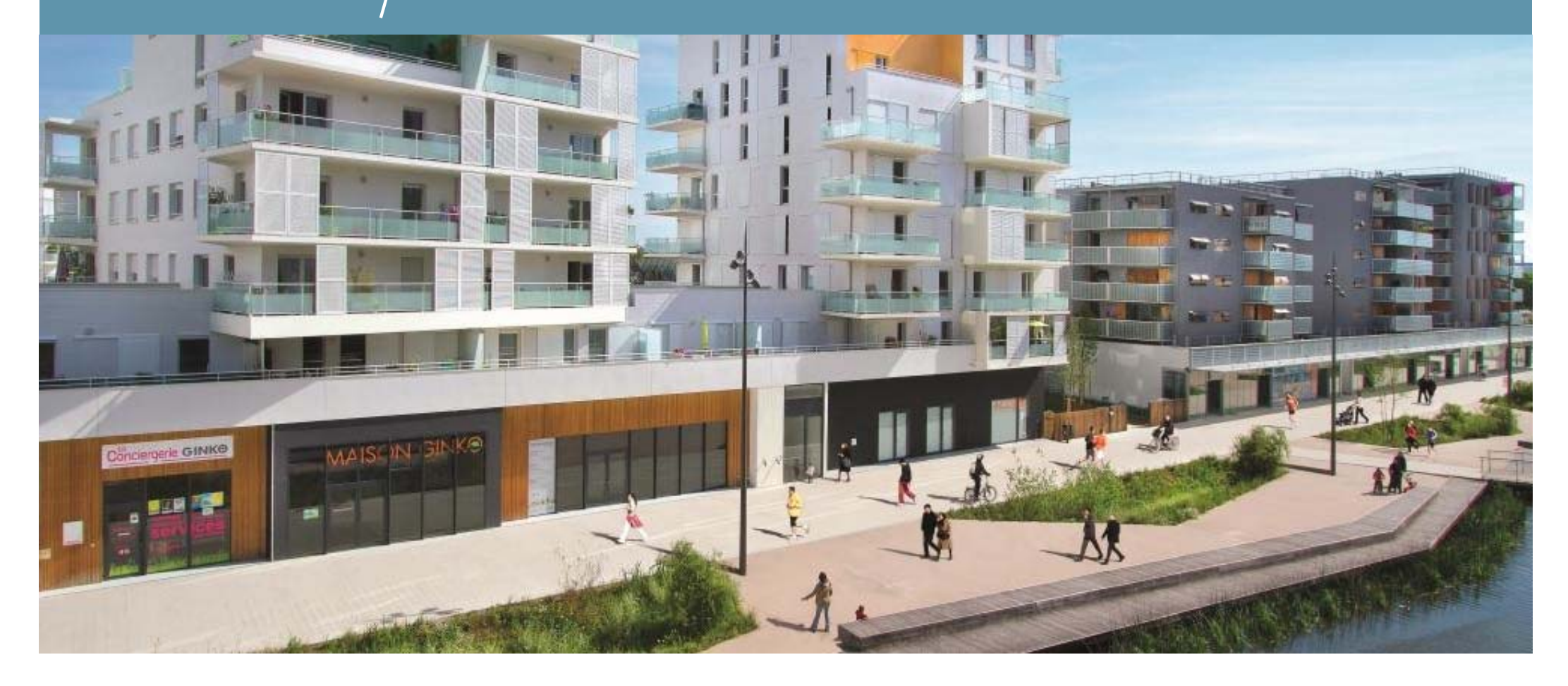

Le premier autocontrôle (ou autocontrôle de référence) doit avoir lieu dans le mois qui suit la Caractérisation du banc AEV, après avoir enregistré les nouveaux coefficients correcteurs des débitmètres d'air.

Cet autocontrôle permet d'avoir une courbe de référence pour chacun des 3 trous de la plaque de référence, et d'établir les limites à ne pas dépasser pour les prochains autocontrôles (tunnel de valeurs à ±0,3 m<sup>3</sup>/h pour des débits < 3,0 m³/h et ±10% pour des débits supérieurs).

Dans le programme, on ne peut saisir des données que dans les cellules blanches, les autres étant verrouillées.

Avant de commencer les mesures d'autocontrôles des 3 trous de référence, bien effectuer la procédure suivante :

- 1. Boucher les 3 trous de la plaque d'autocontrôle à l'aide de scotch étanche
- 2. Choisir le plus petit débitmètre du banc AEV (diaphragme ou anémomètre)
- 3. Monter en pression positive jusqu'à 2000 Pa
- 4. Relever le débit de fuite propre à partir de la pression différentielle ∆P lue (banc à diaphragmes) ou en lecture directe (banc à anémomètres) Ce débit de fuite doit être le plus faible possible, soit :
- **≤ à 1.11 m 3/h pour un classement de menuiserie revendiqué en A\*4**
- **≤ à 3.32 m 3/h pour un classement de menuiserie revendique en A\*3**

Remarque : Si la valeur relevée est supérieure à l'exigence ci-dessus, chercher les fuites et refaire l'opération une fois celles-ci diminuées.

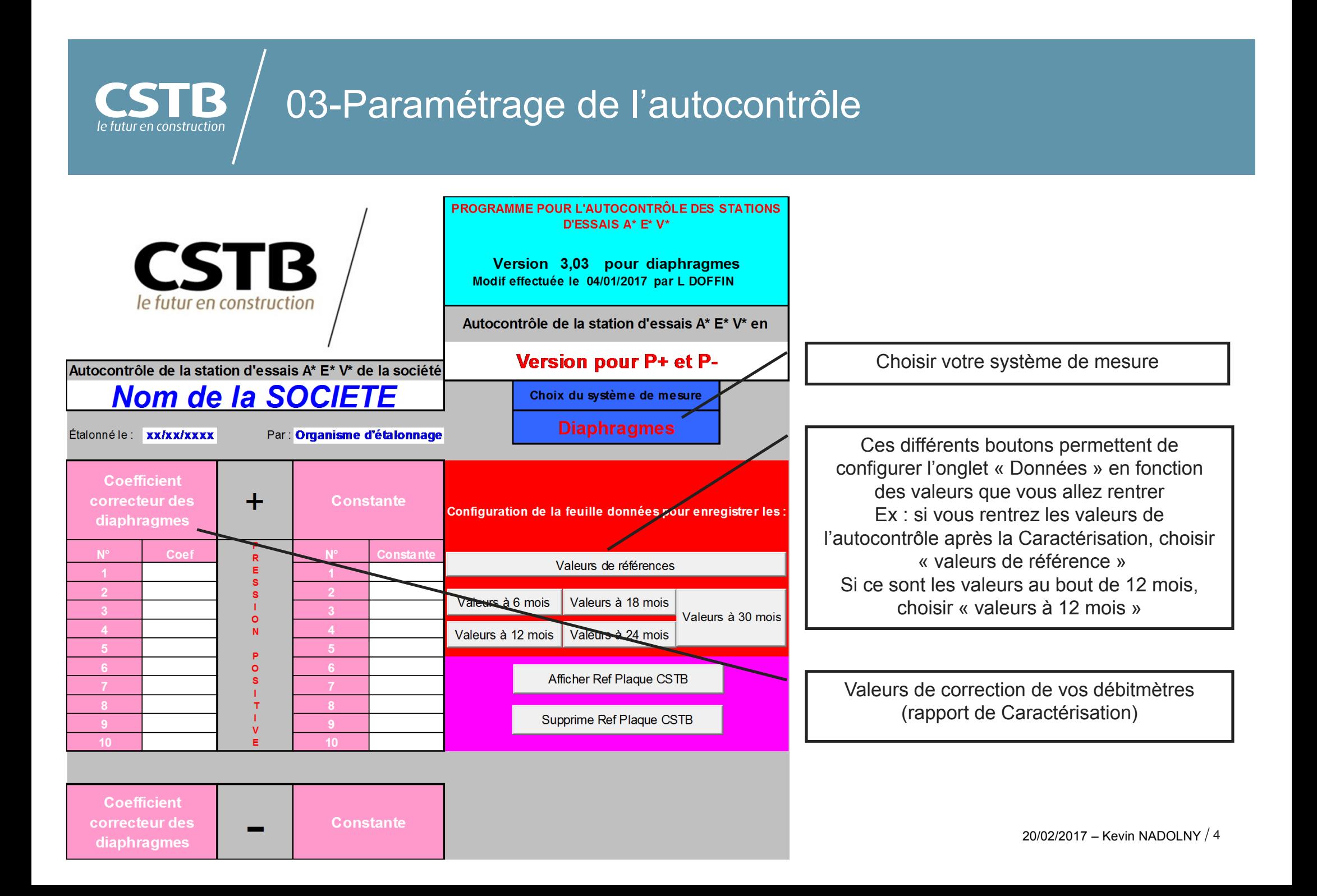

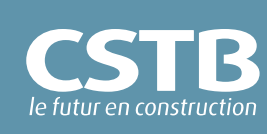

### 04-Données issues des mesures

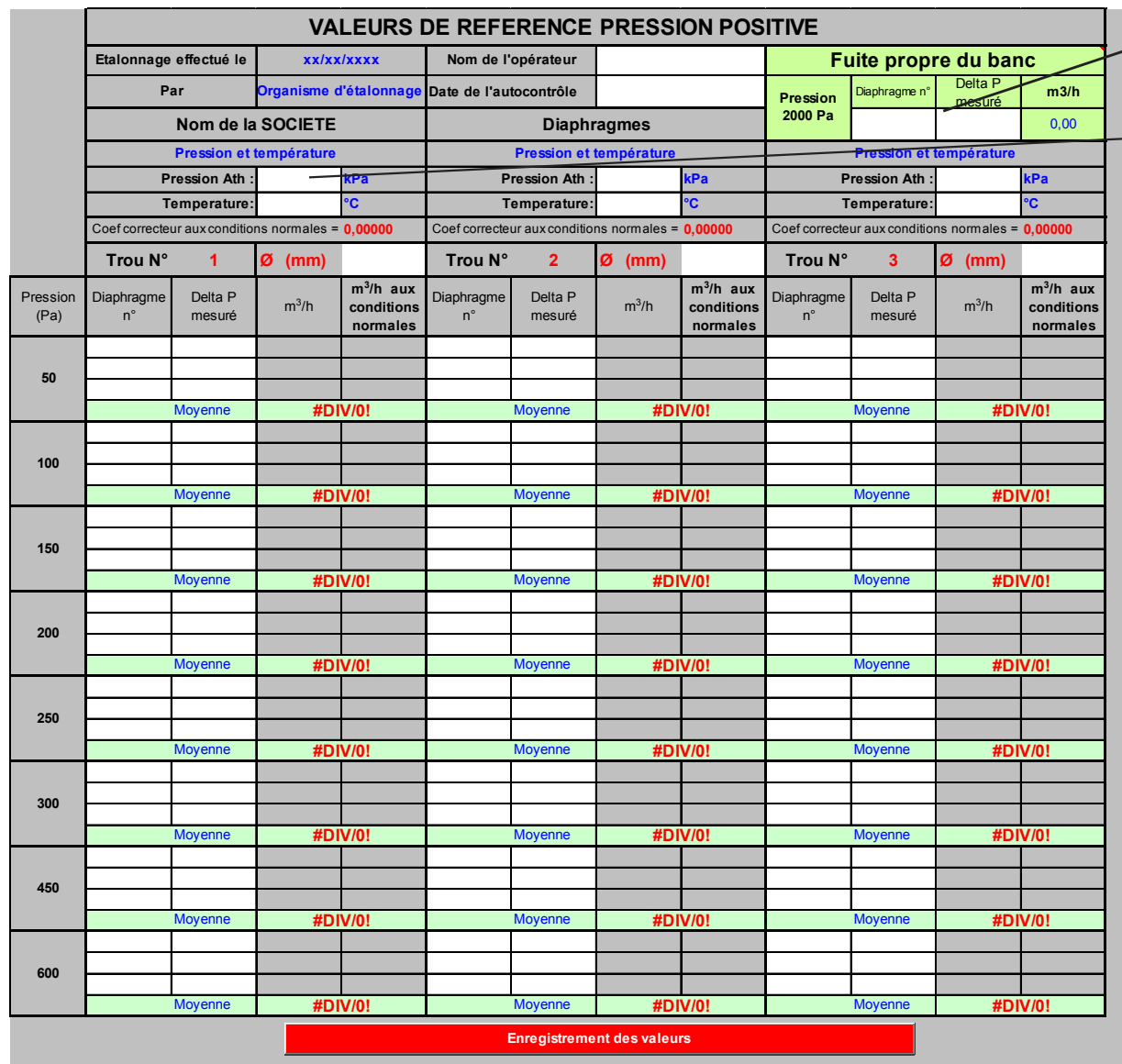

Débit de fuite propre mesuré à 2000 Pa

Diamètre des trous de la plaque d'autocontrôle

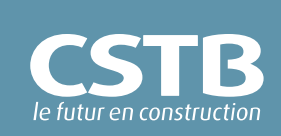

## 04-Données issues des mesures (suite)

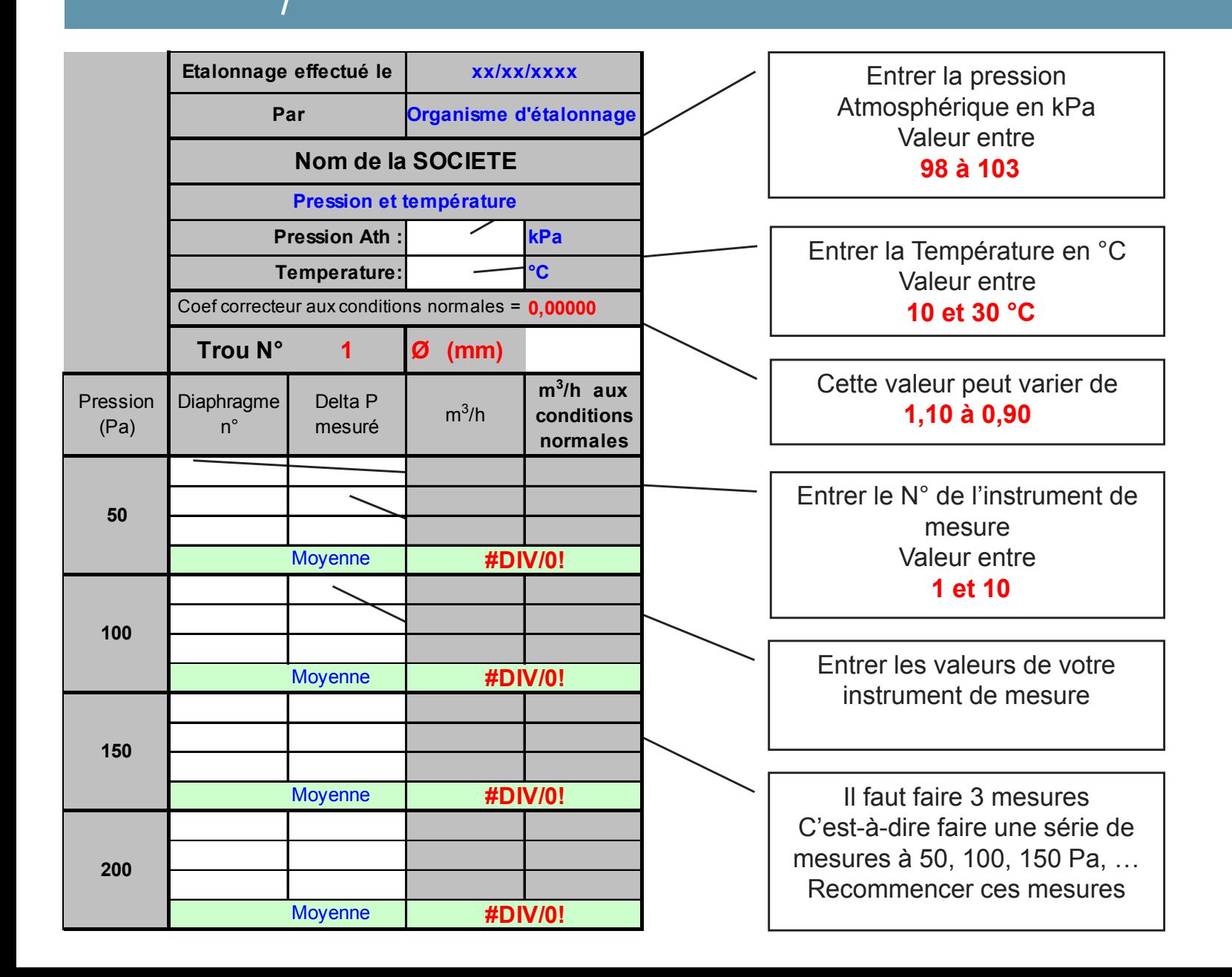

6 20/02/2017 – Kevin NADOLNY

#### **CSTB** 04-Données issues des mesures (suite) le futur en construction

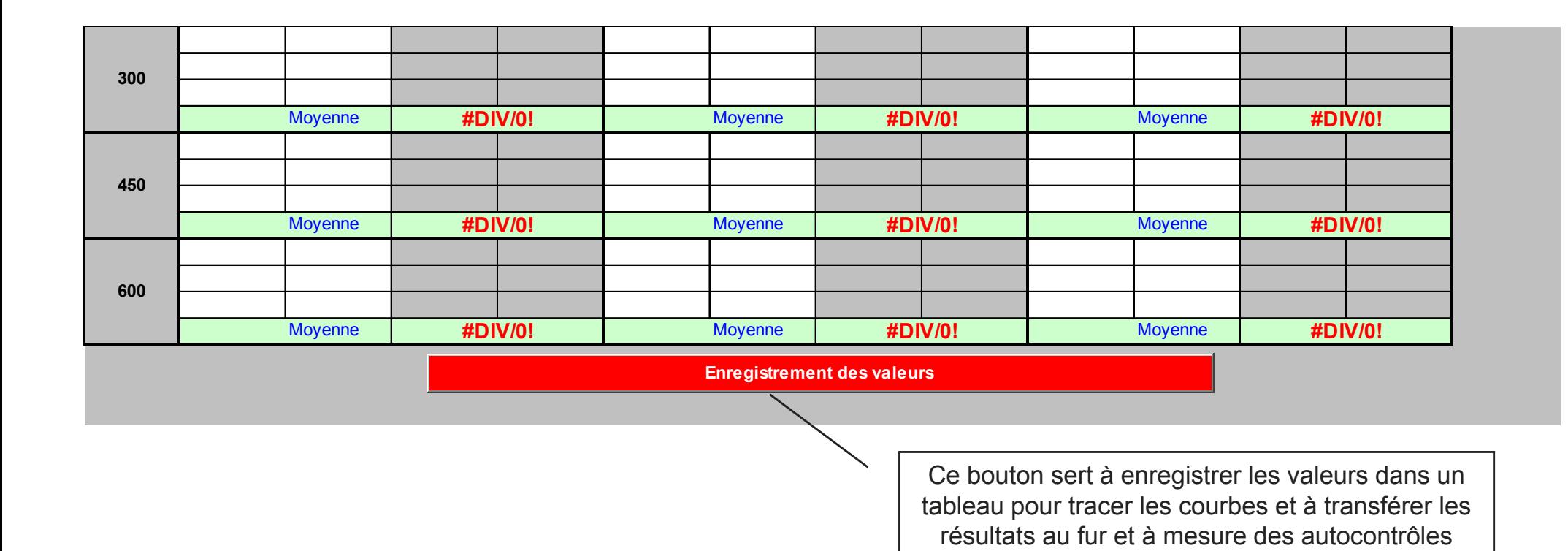

dans l'onglet « résultats »

## 05-Résultats des autocontrôles successifs

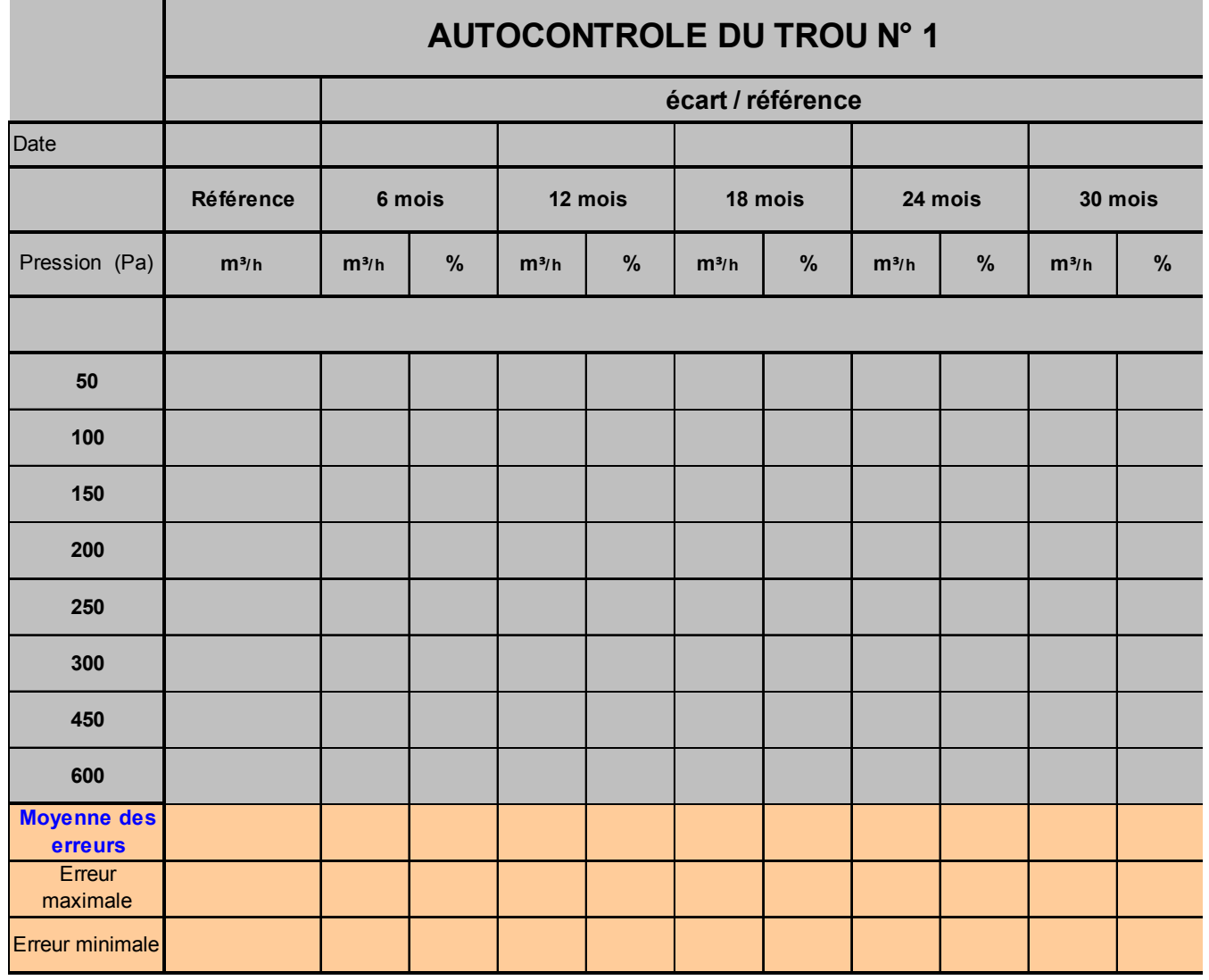

**CSTB** le futur en construction

> Le calcul affiche l'écart entre les valeurs relevées tous les 6 mois par rapports aux valeurs de référence. Cet écart doit être **inférieur à 0,3 m³/h pour les débits < 3,0 m³/h et inférieur à 10% au-delà**

#### le futur en construction 06-Courbes d'autocontrôle

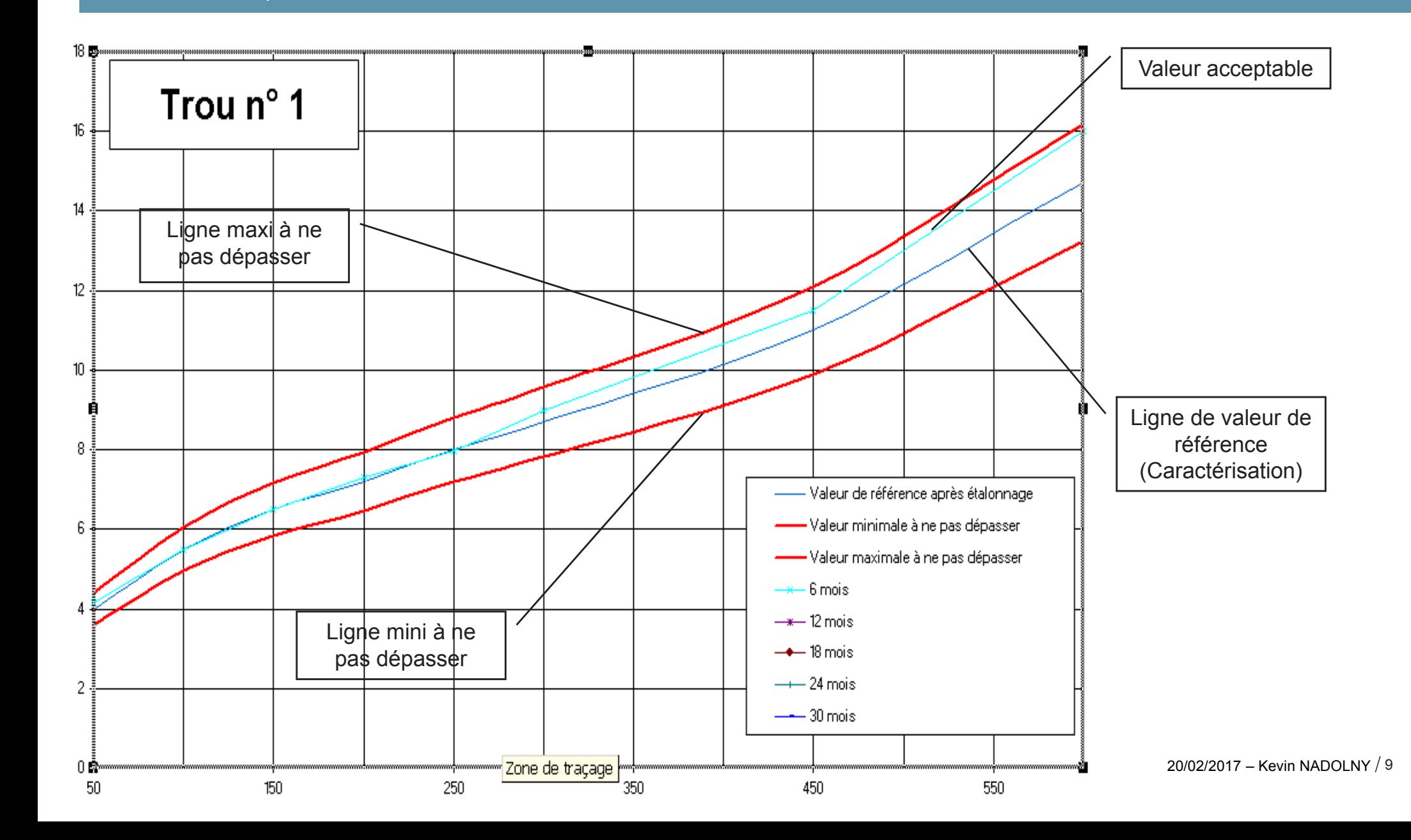

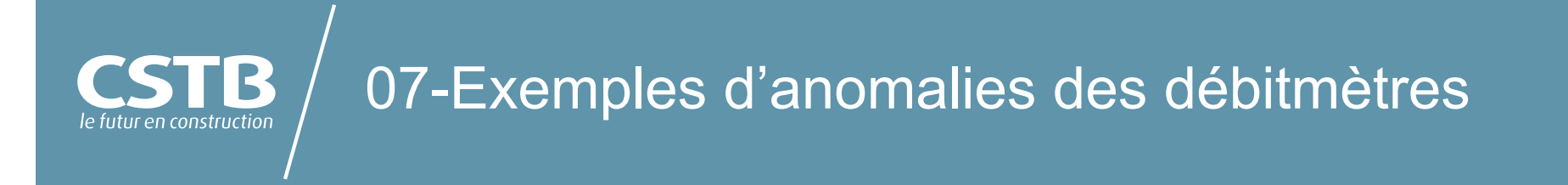

#### **Pour les systèmes à diaphragmes**

Les coefficients de correction d'un diaphragme ne varient pas dans le temps, sauf si l'orifice est dégradé.

Les paramètres qui peuvent faire varier les coefficients du diaphragme sont :

- -**La pression du caisson**
- **La mesure du∆P**
- **Les fuites parasites**

#### **Pour les systèmes à fil chaud**

Les valeurs d'un fil chaud ne sont pas constantes (variation dans le temps, salissure de la résistance, …) ;

Les paramètres qui peuvent faire varier les coefficients sont :

- **La pression du caisson**
- **Les valeurs de correction du fil chaud**
- **Les** fuites parasites

# 08-Exemple d'anomalie de fuite parasite

**CSTB** le futur en construction

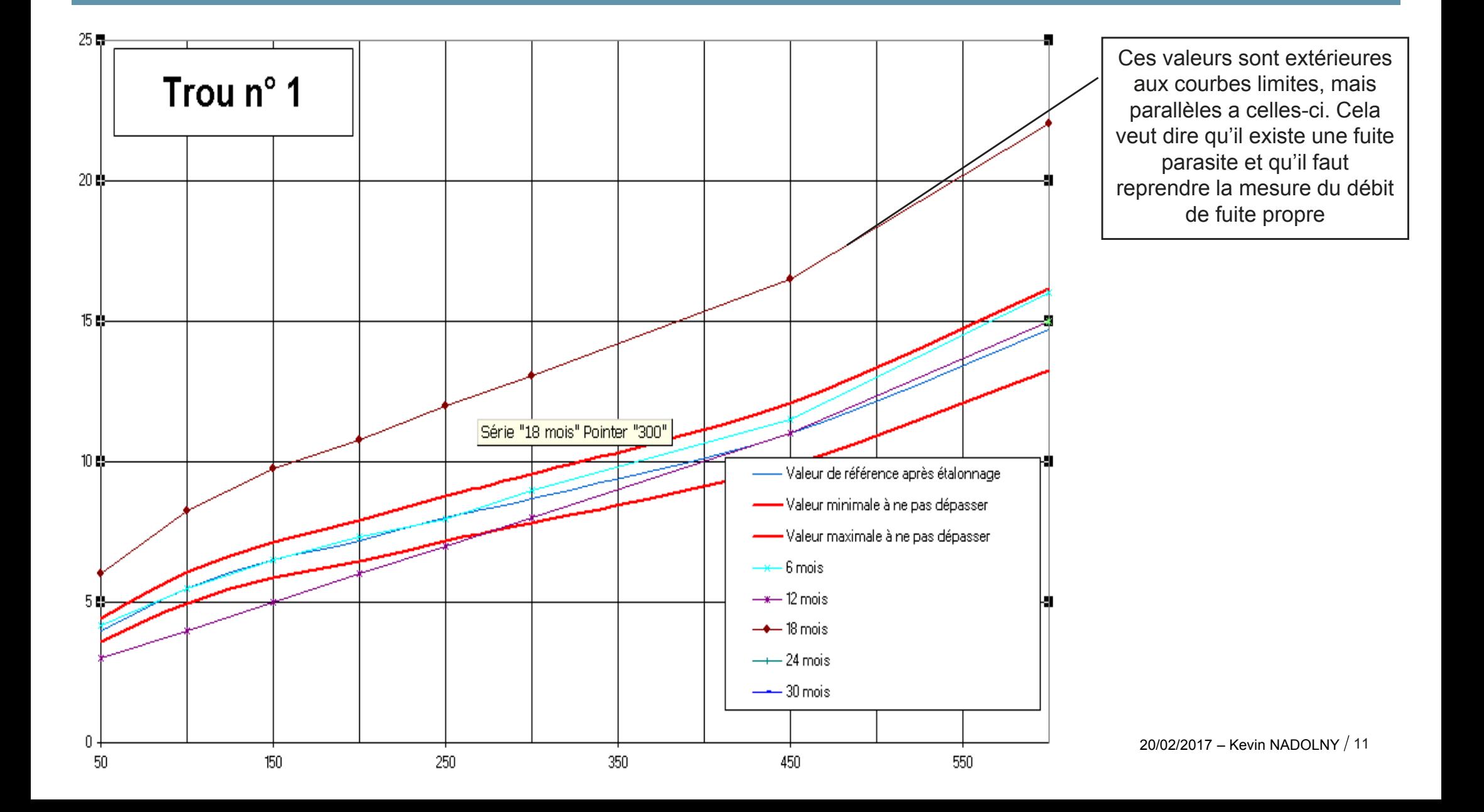

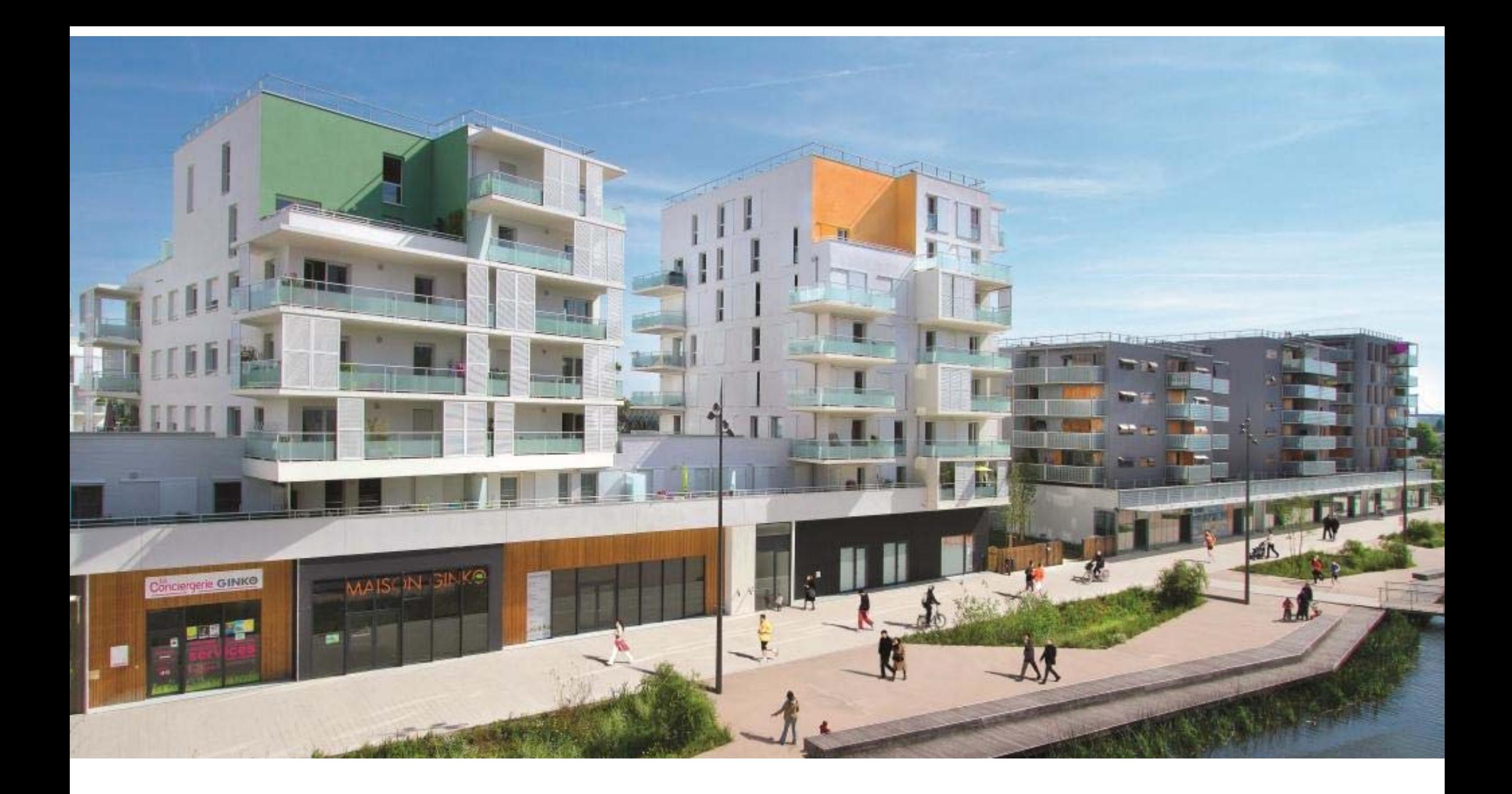

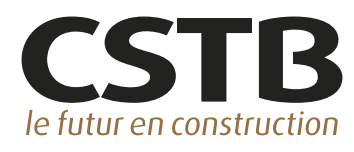